**Stat 306:** Finding Relationships in Data. Lecture 8 Section  $3.4 +$  Section  $3.6$ 

#### **Chapter 3**

3.1 Least squares with two or more explanatory variables

#### 3.4 Statistical software output for multiple regression

- $R^2$  and adj $R^2$  and 3.4.1 Properties of  $R^2$  and  $\sigma^2$
- Sum of squares decomposition

3.5 Important explanatory variables

3.6 Interval estimates and standard errors

3.7 Denominator of the residual SD

3.8 Residual plots

- 3.9 Categorical explanatory variables
- 3.10 Partial correlation

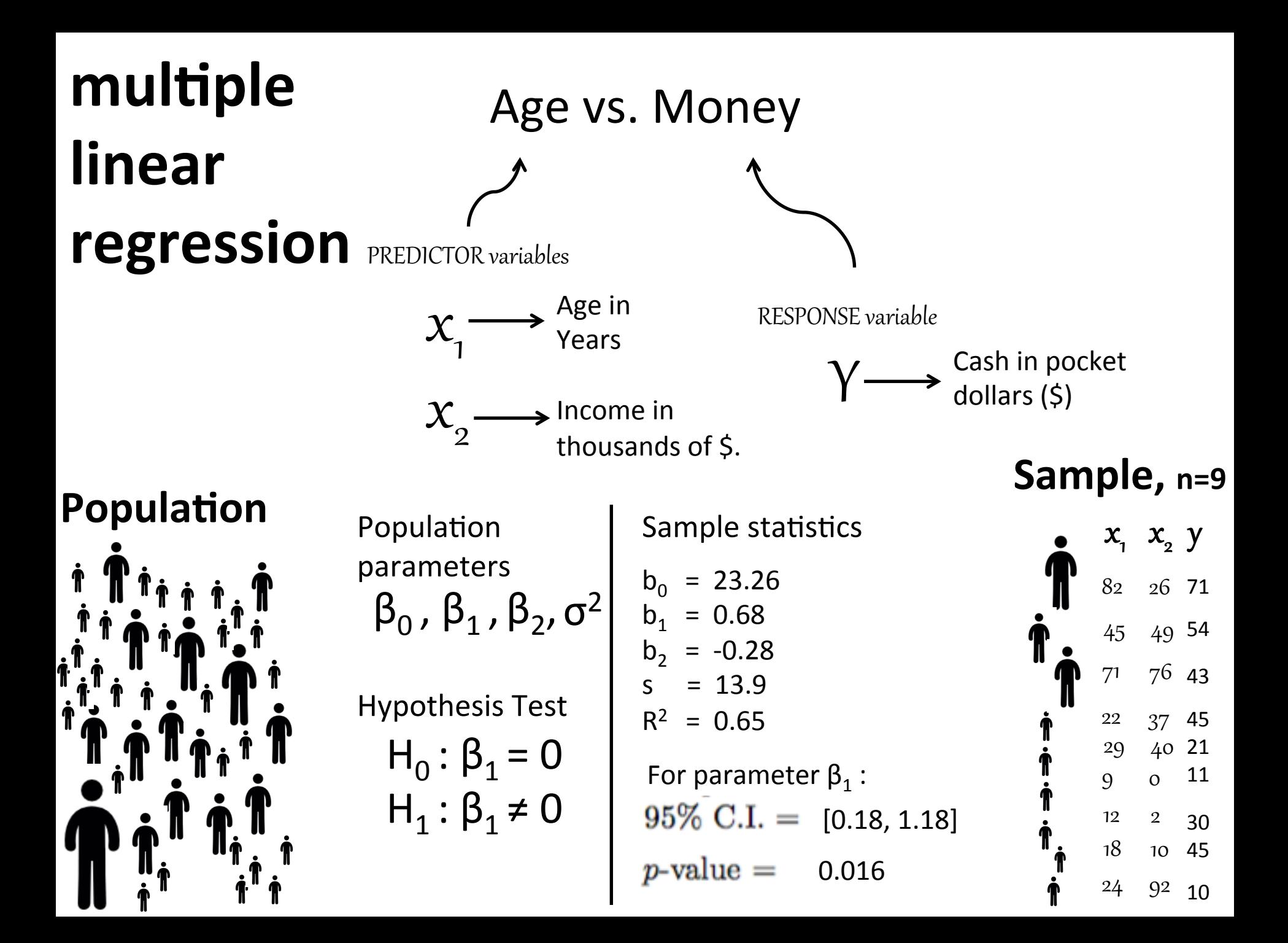

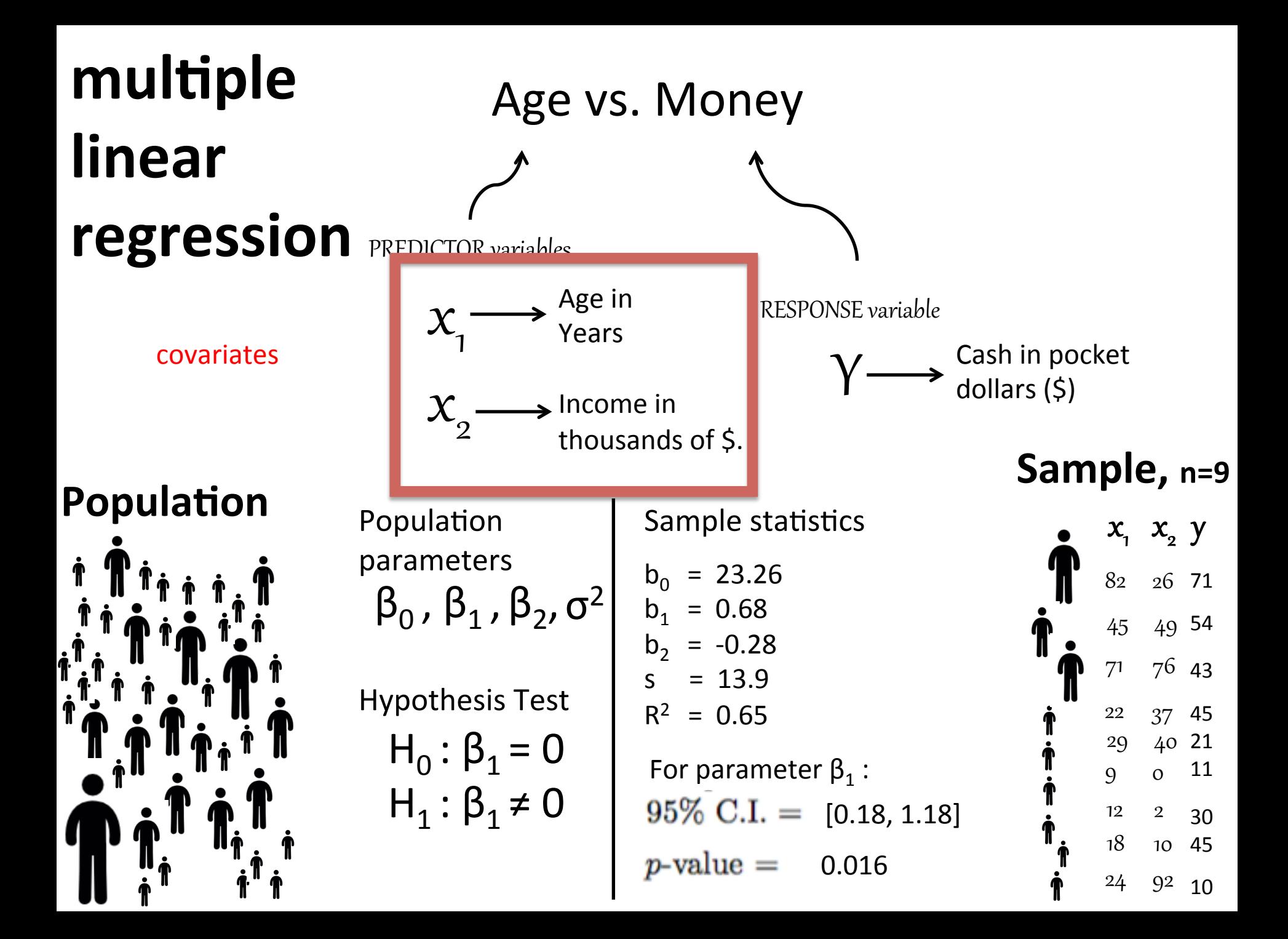

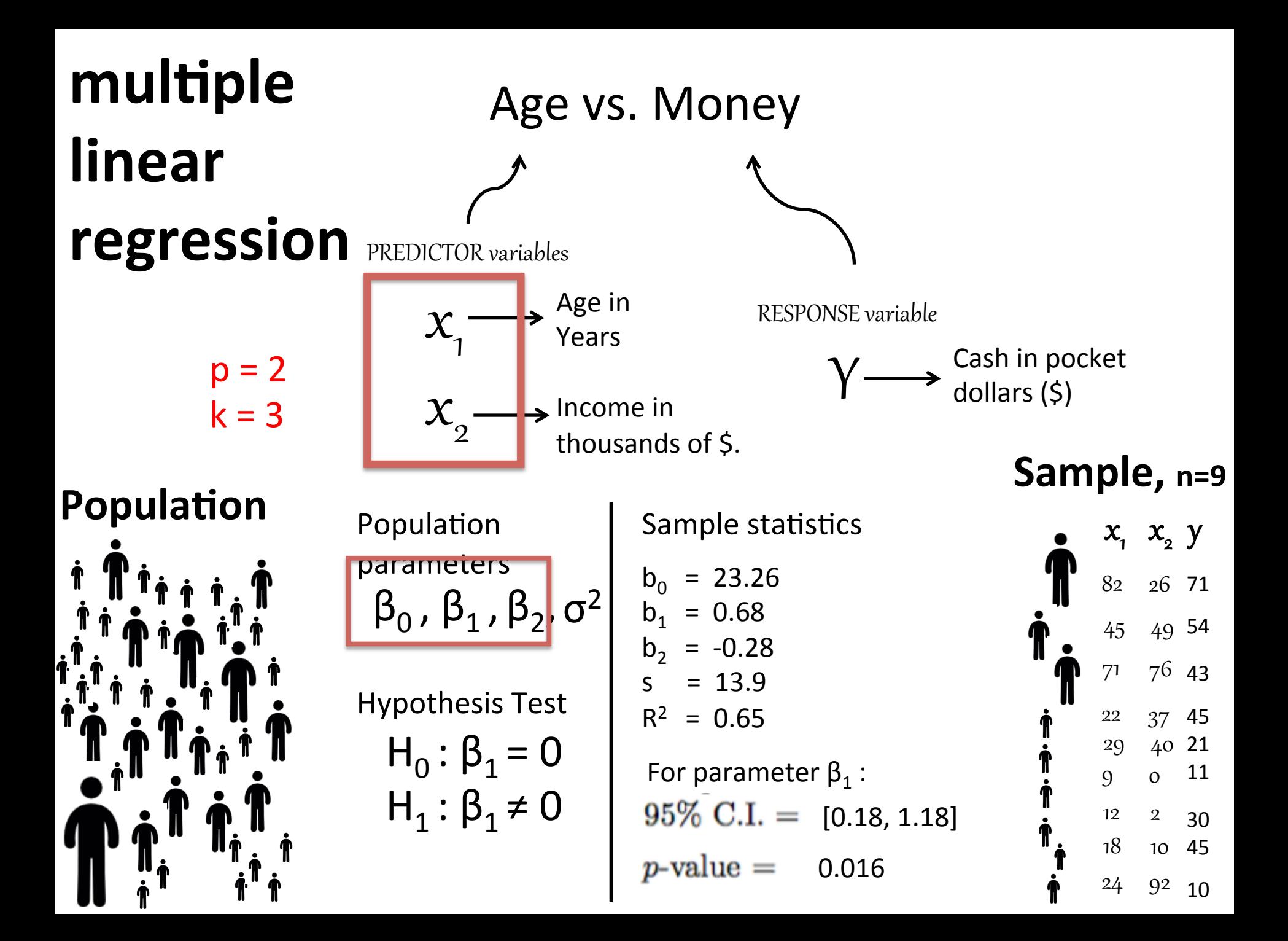

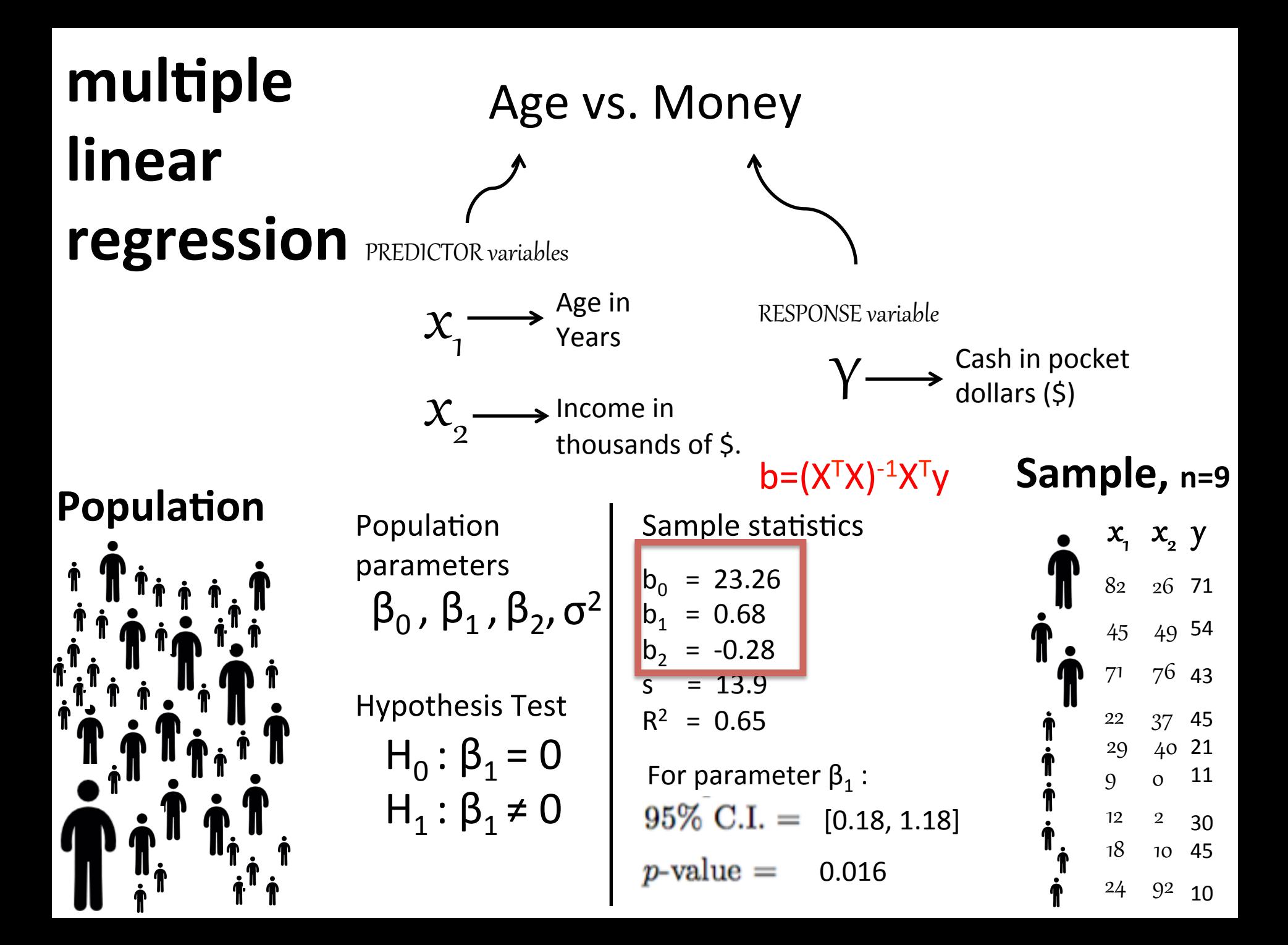

# 3.1 Least squares with two or more explanatory variables

"hyperplane equation"

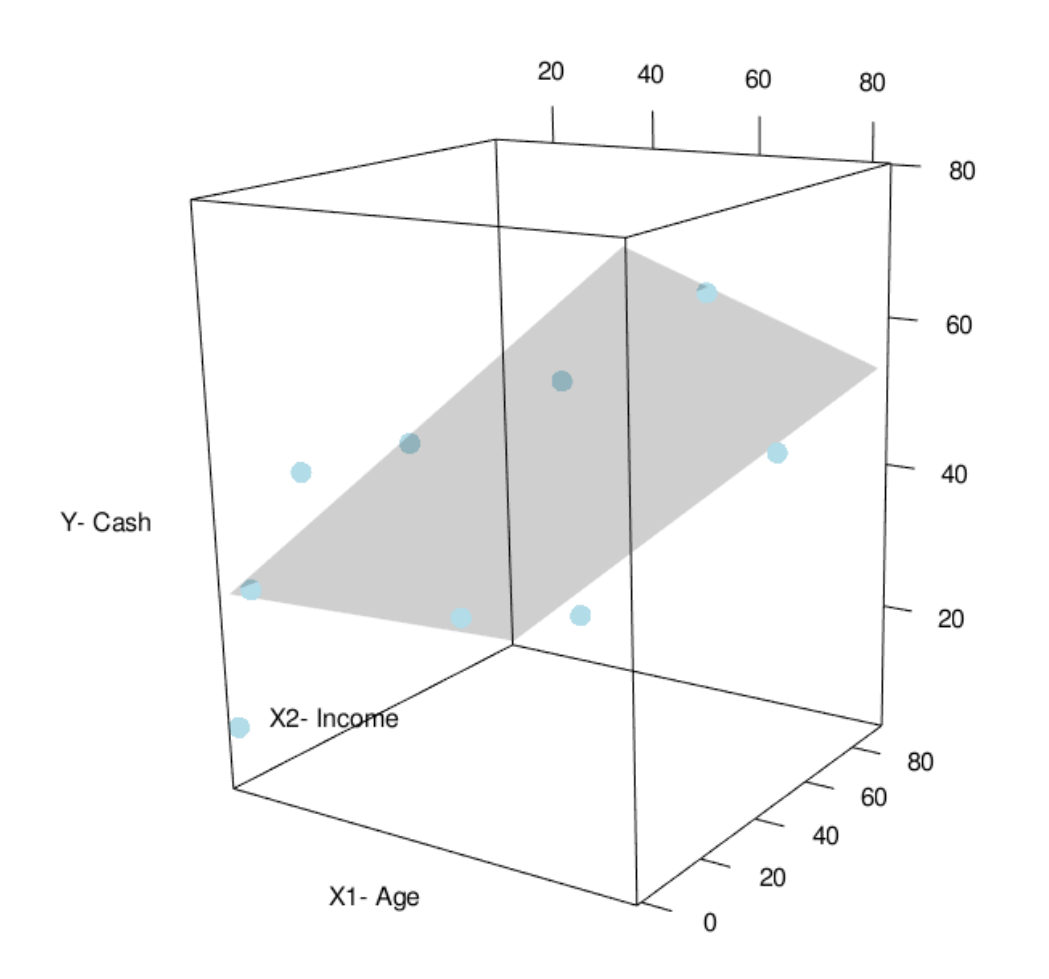

#### https://commons.wikimedia.org/wiki/File:2d\_multiple\_linear\_regression.gif

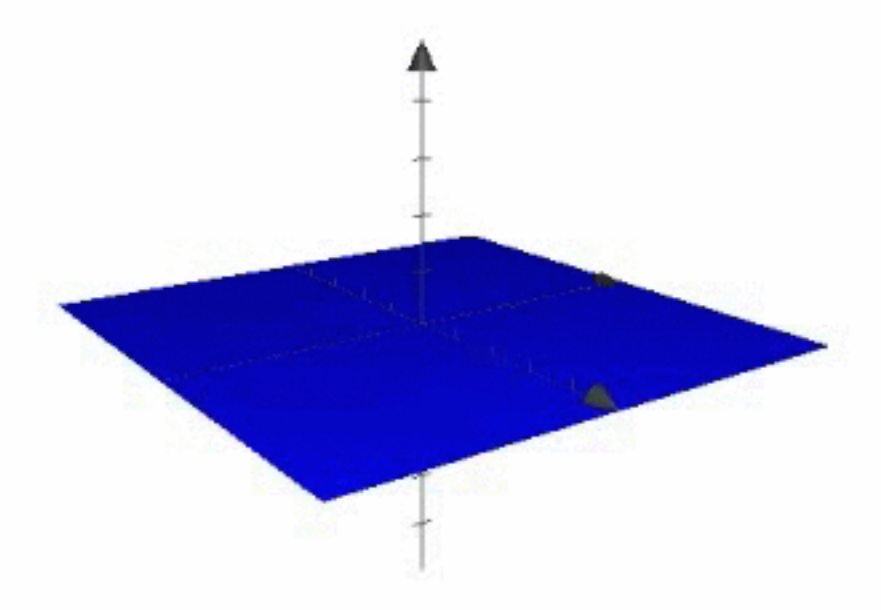

```
> x1 \leftarrow c(82, 45, 71, 22, 29, 9, 12, 18, 24)> x2 < -c(26, 49, 76, 37, 40, 0, 2, 10, 92)> y <- c(71, 54, 43, 45, 21, 11, 30, 45, 10)
\geq> X <- matrix(c(1,1,1,1,1,1,1,1,1,x1,x2), nrow=n, ncol=3)
>xt < -t(X)> y <- matrix(y, nrow=n, ncol=1)
> dim(X)[1] 9 3
> dim(Xt)[1] 3 9
> dim(y)[1] 9 1> k < - dim(X)[2]> k\begin{bmatrix} 1 \end{bmatrix} 3
\geq> betahat <- solve(Xt %*% X) %*% Xt %*% y
> C(betahat)\begin{bmatrix} 1 \end{bmatrix} 23.2660767 0.6814606 -0.2771398
\mathbf{r}> yhat <- X%*%betahat
> c(yhat)[1] 71.94021 40.35196 50.58716 28.00404 31.94284 29.39922 30.88932
[8] 32.76097 14.12427
\geq> residuals \lt- y - yhat
> c(residuals)
[1] -0.9402139 13.6480442 -7.5871581 16.9959612 -10.9428438
[6] -18.3992224 -0.889324712.2390298 -4.1242722
\geq
```
• Sum of squares of residuals

(3.41) 
$$
SS(Res) = \sum_{i=1}^{n} e_i^2 = \sum_{i=1}^{n} (y_i - \hat{y}_i)^2.
$$

Typo: should be n-2 • Mean square of residuals or estimated  $\sigma^2$ :

$$
(3.42) \qquad \hat{\sigma}^2 = (n-k)^{-1} \sum_{i=1}^n e_i^2 = (n-k)^{-1} \sum_{i=1}^n (e_i - \overline{e})^2 = \frac{SS(Res)}{(n-k)} = MS(Res).
$$

The residual standard deviation (called residual standard error in R output) is the sample standard deviation of the residuals with a denominator of  $n - k$  instead of  $n - 1$ . A mathematical explanation of this denominator is given in Section 3.7. A property of the residuals after a least squares fit is that

╲

$$
(3.43) \qquad \qquad \overline{e} = n^{-1} \sum_{i=1}^n e_i = 0
$$

• Sum of squares of residuals

(3.41) 
$$
SS(Res) = \sum_{i=1}^{n} e_i^2 = \sum_{i=1}^{n} (y_i - \hat{y}_i)^2.
$$

Typo: should be n-2 • Mean square of residuals or estimated  $\sigma^2$ :

$$
(3.42) \qquad \hat{\sigma}^2 = (n-k)^{-1} \sum_{i=1}^n e_i^2 = (n-k)^{-1} \sum_{i=1}^n (e_i - \overline{e})^2 = \frac{SS(Res)}{(n-k)} \cdot MS(Res).
$$

The residual standard deviation (called residual standard error in R output) is the sample standard deviation of the residuals with a denominator of  $n - k$  instead of  $n - 1$ . A mathematical explanation of this denominator is given in Section 3.7. A property of the residuals after a least squares fit is that

$$
\overline{e} = n^{-1} \sum_{i=1}^{n} e_i = 0
$$
\n>> SS-res  
\n>SS-res  
\n
$$
\sum_{i=1}^{n} e_i = 0
$$
\n>> SS-res  
\n
$$
\sum_{i=1}^{n} 1159.452
$$
\n>> MS-res  
\n
$$
\sum_{i=1}^{n} \text{res} < - SS_r \text{res}/(n-k)
$$
\n>> MS\_r \text{res}  
\n
$$
\sum_{i=1}^{n} 193.2421
$$

• Total sum of squares for  $y$  about its mean, or numerator of sample variance of  $y$ .

(3.44) 
$$
SS(Total) = \sum_{i=1}^{n} (y_i - \overline{y})^2 = (n-1)s_y^2.
$$

• Multiple correlation coefficient or coefficient of determination :

(3.45) 
$$
R^2 \stackrel{\text{def}}{=} 1 - \frac{SS(Res)}{SS(Total)},
$$

(3.46) 
$$
\text{adj}R^2 \stackrel{\text{def}}{=} 1 - \frac{SS(Res)/(n-k)}{SS(Total)/(n-1)} = 1 - \frac{\hat{\sigma}^2}{s_y^2}.
$$

 $R^2$  measures the proportion of total variation in the y-variable about  $\bar{y}$  explained by the regression; a better fitting regression model leads to a smaller value of  $SS(Res)$  and larger value of  $R^2$ . The adjusted  $R<sup>2</sup>$  makes an adjustment to  $R<sup>2</sup>$  so that it is not always increasing with additional explanatory variables. Note that  $R^2 \ge 0$  but adj $R^2$  could be a little negative when the model is a bad fit.

• Total sum of squares for  $y$  about its mean, or numerator of sample variance of  $y$ .

(3.44) 
$$
SS(Total) = \sum_{i=1}^{n} (y_i - \overline{y})^2 = (n-1)s_y^2.
$$

• Multiple correlation coefficient or coefficient of determination :

(3.45) 
$$
R^2 \stackrel{\text{def}}{=} 1 - \frac{SS(Res)}{SS(Total)},
$$

 $\geq$ 

(3.46) 
$$
\text{adj}R^2 \stackrel{\text{def}}{=} 1 - \frac{SS(Res)/(n-k)}{SS(Total)/(n-1)} = 1 - \frac{\hat{\sigma}^2}{s_y^2}
$$

 $R^2$  measures the proportion of total variation in the y-variable about  $\bar{y}$  explained by the regression; a better fitting regression model leads to a smaller value of  $S(S|R_{ab})$  and larger value of  $R^2$ . The adjusted  $R^2$  makes an adjustment to  $R^2$  so that it is not always  $\vert$  > R2  $[1]$  0.6505569 >  $S_{2}^{N_{1}+1}$  that  $D_{2}^{2}$  < 0 km  $-1: D_{2}^{2}$  could keep limits  $negative$ > adjR2 <- 1 - (SS\_Res/(n-k))/(SS\_Total/(n-1)) > SS\_Total  $[1]$  3318  $>$  adjR2  $>$   $(n-1)*$ sy^2  $\lceil 1 \rceil$  0.5340758 **F11 3318**  $> 1 - MS\_Res/sv^2$ [1] 0.5340758

#### Properties of  $R^2$  and  $\hat{\sigma}^2$  $3.4.1$

When comparing multiple regression equations with different sets of explanatory variables, larger adj $R^2$  and smaller  $\hat{\sigma}^2$  indicate better prediction equations. Note from (3.46), that as  $\hat{\sigma}^2$  decreases, then adj $R^2$  increases. The results below shows what can happen when additional explanatory variables are included.

1.  $0 \le R^2 \le 1$ : boundary cases (i)  $R^2 = 1$  for perfect fit; (ii)  $R^2 = 0$  for a fit that is not useful.

\n- (i) 
$$
e_i = 0
$$
  $\forall i$  and  $SS(Res) = 0$ .
\n- (ii)  $\hat{\beta}_1 = \cdots = \hat{\beta}_p = 0$  so that  $\hat{\beta}_0 = \overline{y} - \hat{\beta}_1 \overline{x}_1 - \cdots - \hat{\beta}_p x_p = \overline{y}$ ,  $\hat{y}_i = \hat{\beta}_0 + \hat{\beta}_1 x_{i1} + \cdots + \hat{\beta}_p x_{ip} = \overline{y}$ .  $e_i = y_i - \hat{y}_i = y_i - \overline{y}$  and  $SS(Res) = SS(Total)$ .
\n

2. With additional explanatory variables,  $SS(Res)$  decreases,  $R^2$  increases,  $\hat{\sigma}^2$  need not decrease, adj $R^2$ need not increase.

Although (3.45) is a mathematical definition of  $R^2$ , there are alternative forms that give useful interpretations.  $R^2$  is also the square of a correlation coefficient in the following senses.

1.  $R^2$  is the sample squared correlation of  $\hat{y}_i$  and  $y_i$ , that is,

(3.58) 
$$
R^{2} = \frac{\{\sum_{i=1}^{n}(y_{i}-\overline{y})(\hat{y}_{i}-\overline{\hat{y}})\}^{2}}{\sum_{i=1}^{n}(y_{i}-\overline{y})^{2}\cdot\sum_{i=1}^{n}(\hat{y}_{i}-\overline{\hat{y}})^{2}},
$$

where  $\overline{\hat{y}} = n^{-1} \sum_{i=1}^n \hat{y}_i$ .

2.  $R_{y;(x_1,...,x_p)}$  is the maximum correlation between  $\{y_i\}$  and  $\{b_1x_{i1}+\cdots+b_px_{ip}\}$  over choices of  $(b_1,...,b_p)$ . That is,  $\{\hat{\beta}_1x_{i1}+\cdots+\hat{\beta}_px_{ip}\}\$  has maximum correlation with  $\{y_i\}$ , where  $\hat{\beta}_1,\ldots,\hat{\beta}_p$  are the least squares coefficients.

> (sum((y-ybar)\*(yhat-mean(yhat))))^2 / (sum((y-ybar)^2)\*sum((yhat-mean(yhat))^2))  $[1]$  0.6505569  $> cor(y, yhat)$ <sup> $\wedge$ 2</sup> y 0.6505569 >

#### Properties of  $R^2$  and  $\hat{\sigma}^2$  $3.4.1$

When comparing multiple regression equations with different sets of explanatory variables, larger adj $R^2$  and smaller  $\hat{\sigma}^2$  indicate better prediction equations. Note from (3.46), that as  $\hat{\sigma}^2$  decreases, then adj $R^2$  increases. The results below shows what can happen when additional explanatory variables are included.

1.  $0 \le R^2 \le 1$ : boundary cases (i)  $R^2 = 1$  for perfect fit; (ii)  $R^2 = 0$  for a fit that is not useful.

(i) 
$$
e_i = 0
$$
  $\forall i$  and  $SS(Res) = 0$ .  
\n(ii)  $\hat{\beta}_1 = \cdots = \hat{\beta}_p = 0$  so that  $\hat{\beta}_0 = \overline{y} - \hat{\beta}_1 \overline{x}_1 - \cdots - \hat{\beta}_p x_p = \overline{y}$ ,  $\hat{y}_i = \hat{\beta}_0 + \hat{\beta}_1 x_{i1} + \cdots + \hat{\beta}_p x_{ip} = \overline{y}$ .  
\n $e_i = y_i - \hat{y}_i = y_i - \overline{y}$  and  $SS(Res) = SS(Total)$ .

2. With additional explanatory variables,  $SS(Res)$  decreases,  $R^2$  increases,  $\hat{\sigma}^2$  need not decrease, adj $R^2$ need not increase.

(b)  $\hat{\sigma}^2(x_1) = SS(Res; x_1)/(n-2), \hat{\sigma}^2(x_1, x_2) = SS(Res; x_1, x_2)/(n-3)$ . With additional explanatory variables, the numerator of  $\hat{\sigma}^2$  decreases but so does the denominator. If the additional explanatory variables have marginal prediction power, then  $SS(Res)$  decreases only marginally but the denominator decreases more and  $\hat{\sigma}^2$  increases in this case.

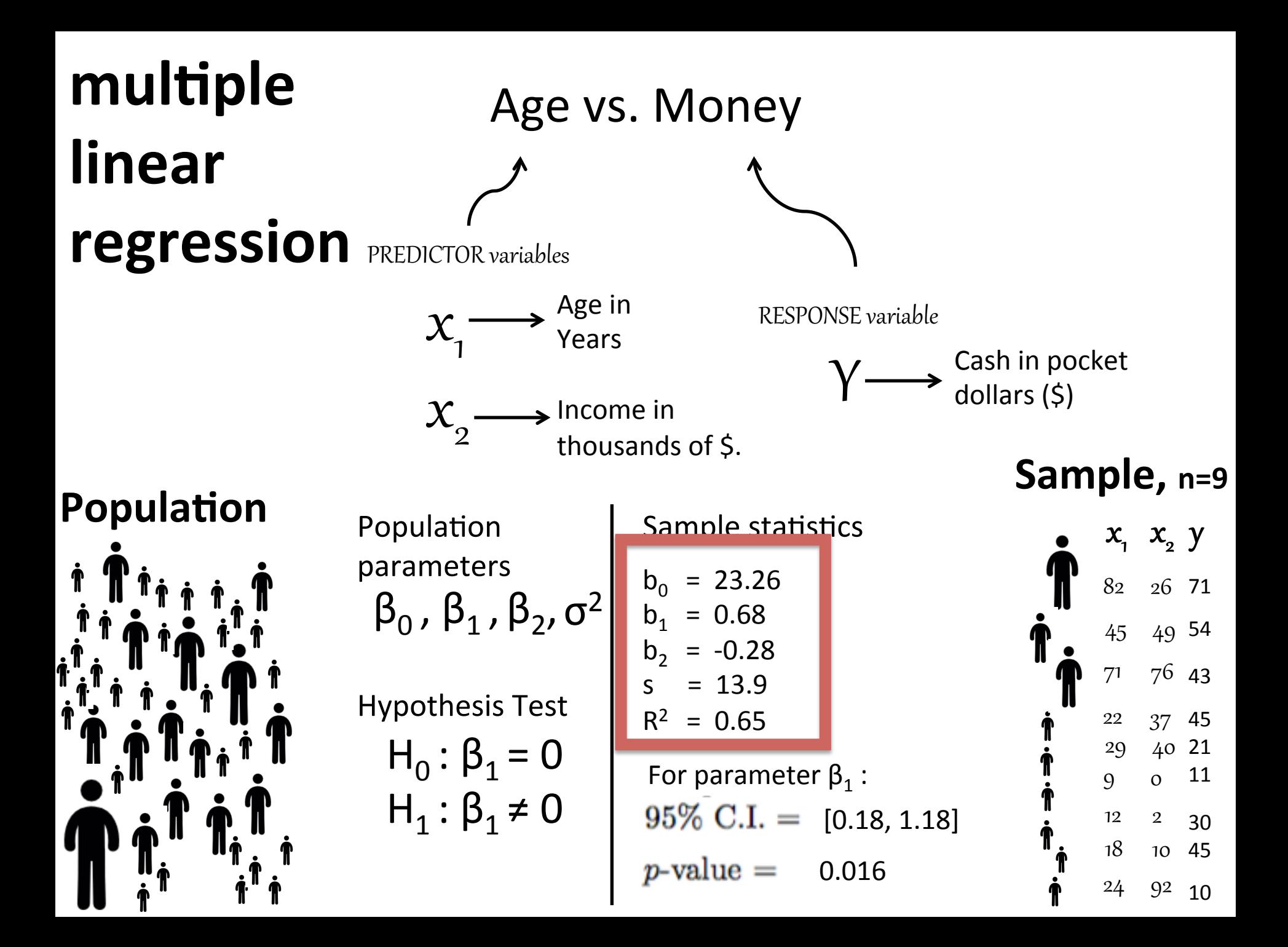

#### Sum of squares decomposition  $\bf3.4.2$

In this section, the sum of squares decomposition for multiple regression is introduced. These decompositions are useful for *analysis of variance* associated with multiple regression for experimental data (topic of a followup statistics course).

In (3.45), there are two sum of squares terms:  $SS(Res)$  and  $SS(Total)$ . Define  $SS(Reg) = SS(Total)$  - $SS(Res)$  as the regression sum of squares. Then  $R^2 = 1 - SS(Res)/SS(Total) = SS(Reg)/SS(Total)$ . It turns out that there is an identity

(3.59) 
$$
\sum_{i=1}^{n} (y_i - \overline{y})^2 = \sum_{i=1}^{n} (y_i - \hat{y}_i)^2 + \sum_{i=1}^{n} (\hat{y}_i - \overline{y})^2.
$$

and then

$$
(3.60) \qquad SS(Reg) = SS(Total) - SS(Res) = \sum_{i=1}^{n} (y_i - \overline{y})^2 - \sum_{i=1}^{n} (y_i - \hat{y}_i)^2 = \sum_{i=1}^{n} (\hat{y}_i - \overline{y})^2.
$$

In order for  $(3.59)$  to be valid

$$
(3.61) \sum_{i=1}^{n} (y_i - \overline{y})^2 = \sum_{i=1}^{n} ([y_i - \hat{y}_i] + [\hat{y}_i - \overline{y}])^2
$$
  

$$
= \sum_{i=1}^{n} [y_i - \hat{y}_i]^2 + \sum_{i=1}^{n} [\hat{y}_i - \overline{y}]^2 + 2 \sum_{i=1}^{n} [y_i - \hat{y}_i][\hat{y}_i - \overline{y}].
$$

the cross-product term

(3.63) 
$$
\sum_{i=1}^{n} [y_i - \hat{y}_i][\hat{y}_i - \overline{y}] = 0.
$$

#### **Chapter 3**

3.1 Least squares with two or more explanatory variables

3.4 Statistical software output for multiple regression

- $R^2$  and adj $R^2$  and 3.4.1 Properties of  $R^2$  and  $\sigma^2$
- Sum of squares decomposition

3.5 Important explanatory variables

#### 3.6 Interval estimates and standard errors

3.7 Denominator of the residual SD

3.8 Residual plots

- 3.9 Categorical explanatory variables
- 3.10 Partial correlation

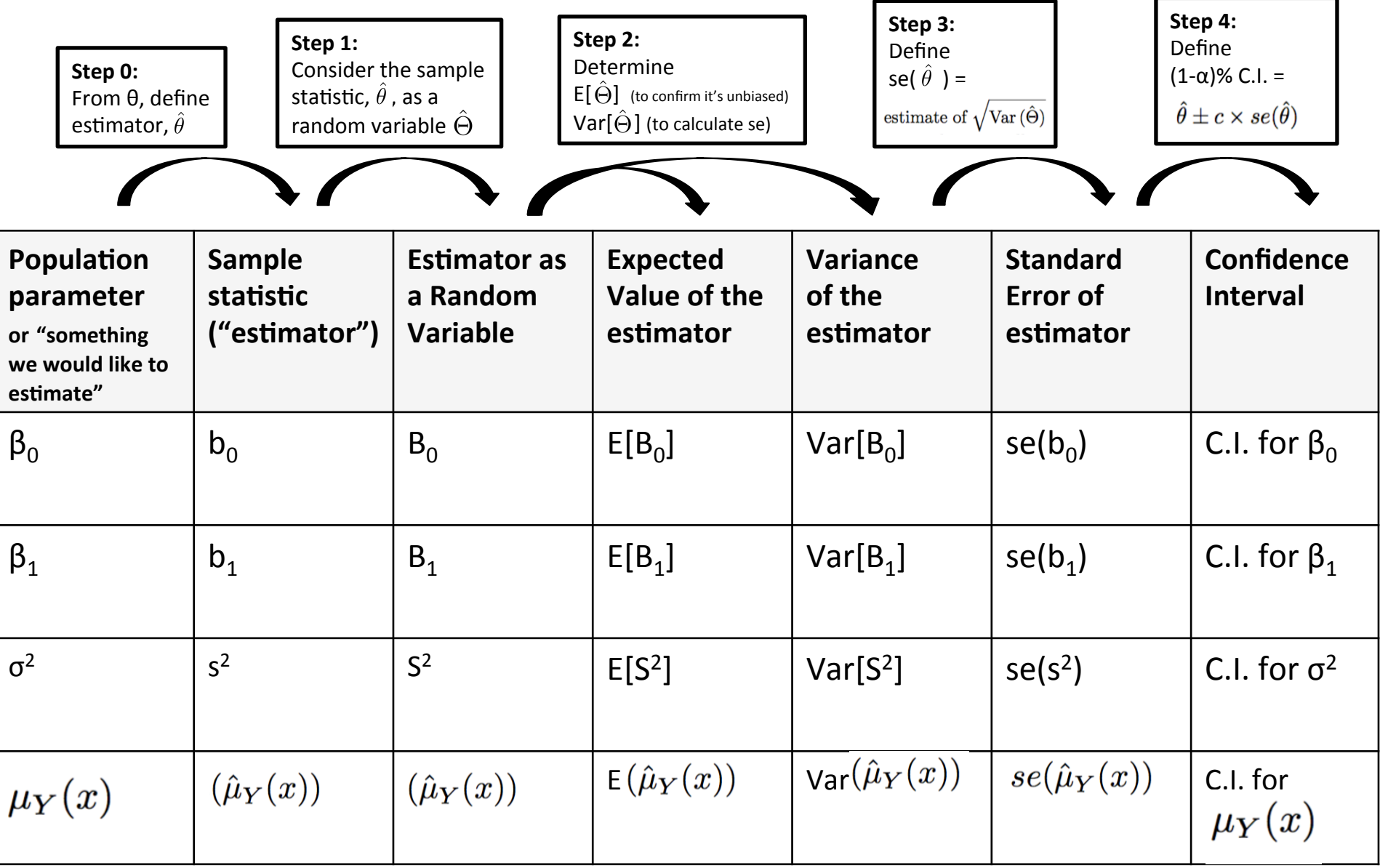

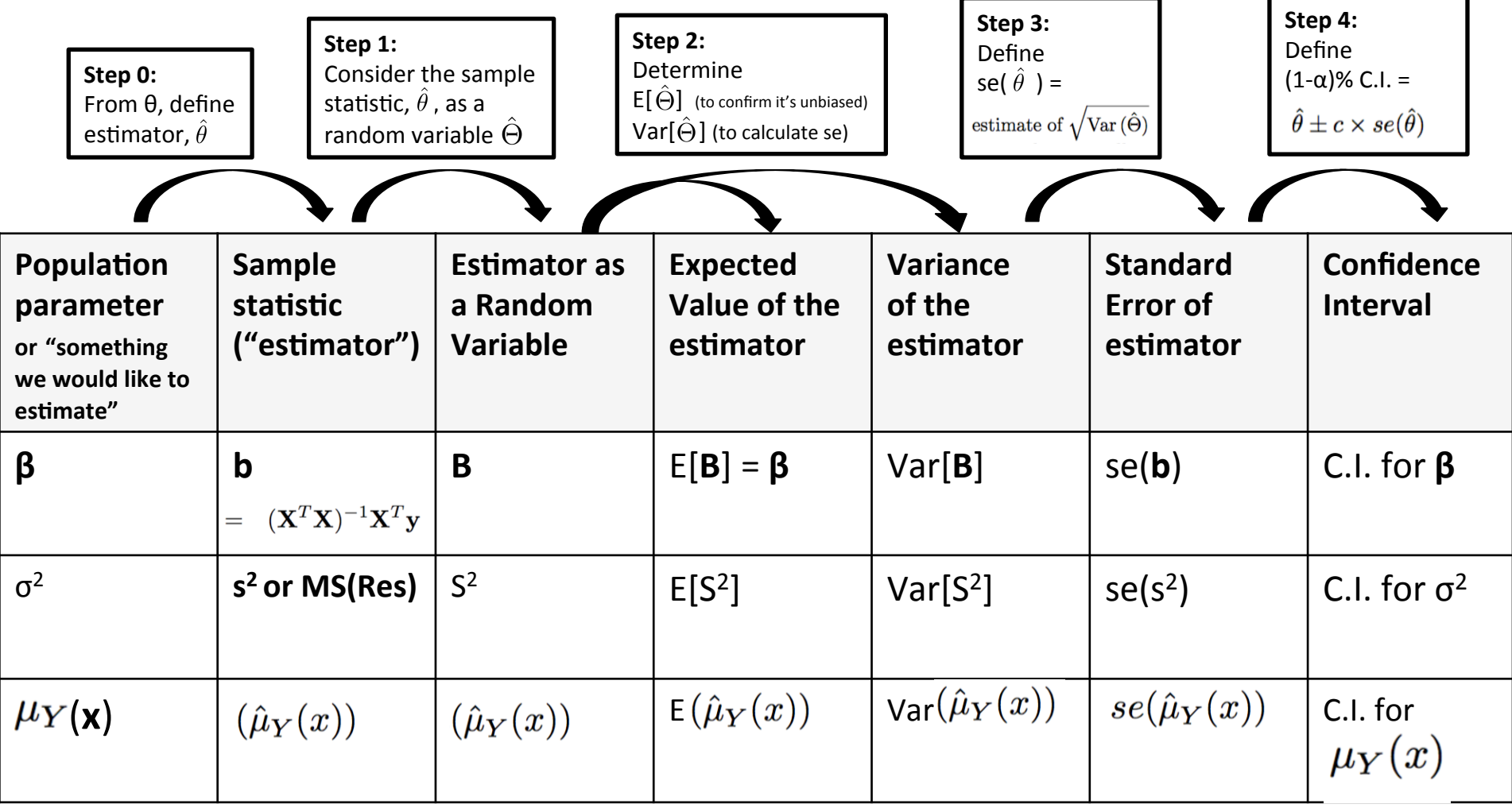

From (3.11), with  $\hat{\mathbf{B}} = \hat{\boldsymbol{\beta}}$  as a random vector, and  $k = p + 1$  as the dimension of  $\hat{\boldsymbol{\beta}}$ ,

(3.66)  
\n
$$
\hat{\mathbf{B}} = (\mathbf{X}^T \mathbf{X})^{-1} \mathbf{X}^T \mathbf{Y} = \mathbf{A} \mathbf{Y},
$$
\n
$$
\mathbf{A} = (\mathbf{X}^T \mathbf{X})^{-1} \mathbf{X}^T = \begin{pmatrix} \mathbf{a}_0^T \\ \mathbf{a}_1^T \\ \vdots \\ \mathbf{a}_p^T \end{pmatrix},
$$
\n(3.68)  
\n
$$
(k \times n) \qquad (k \times k) \quad (k \times n)
$$

> A <- solve(t(X)%\*%X)%\*%t(X)

 $> A$ 

```
\lceil, 2\rceil\left[ \begin{matrix} 1, 3 \end{matrix} \right]\left[ .,4\right]\Gamma. 11
                                                                              \lceil .5 \rceil\lceil .6 \rceil-0.092635599 0.024117815 -0.1845772610.1738592755
                                                                    0.1301994825
                                                                                    0.347163627
x1 0.011078248 0.001406368
                                  0.005187597 -0.0027688020 -0.0014525385 -0.003017751
x2 -0.004887629 0.001036605 0.003140558
                                                   0.0009010023   0.0008475803   -0.003563056
                             [,8]
             \Gamma.71
                                             \Gamma.91
    0.326356335   0.273004422   0.002511903
x1 -0.002503536 -0.001754540 -0.006175045
x2 -0.003482240 -0.002739829
                                    0.008747009
≻
```
(3.66)  
\n
$$
\hat{\mathbf{B}} = (\mathbf{X}^T \mathbf{X})^{-1} \mathbf{X}^T \mathbf{Y} = \mathbf{A} \mathbf{Y},
$$
\n
$$
\mathbf{A} = (\mathbf{X}^T \mathbf{X})^{-1} \mathbf{X}^T = \begin{pmatrix} \mathbf{a}_0^T \\ \mathbf{a}_1^T \\ \vdots \\ \mathbf{a}_p^T \end{pmatrix},
$$
\n(3.68)  
\n
$$
(k \times n) \qquad (k \times k) \quad (k \times n)
$$

- $\cdot$  Thing 1:
	- Linear combinations of independent normal random variables also have normal distributions! (see Appendix B)

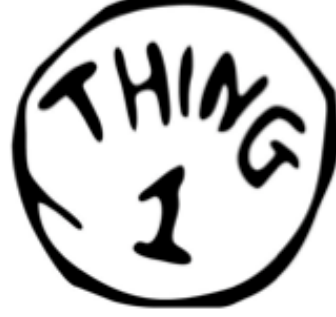

where  $\mathbf{a}_i^T$  is a  $1 \times n$  row vector. The covariance matrix of **Y** is  $\Sigma_Y = \sigma^2 \mathbf{I}_n$  ( $n \times n$  identity matrix because the  $\epsilon_i$  are independent and identically distributed  $N(0, \sigma^2)$  random variables). From the Appendix A for linear combinations,

(3.69) 
$$
Var(\hat{B}_1) = Var(\mathbf{a}_1^T \mathbf{Y}) = \mathbf{a}_1^T \mathbf{\Sigma}_{\mathbf{Y}} \mathbf{a}_1 = \mathbf{a}_1^T (\sigma^2 \mathbf{I}_n) \mathbf{a}_1 = \sigma^2 \mathbf{a}_1^T \mathbf{a}_1
$$

(3.70) 
$$
Var(\hat{B}_2) = Var(\mathbf{a}_2^T \mathbf{Y}) = \mathbf{a}_2^T \mathbf{\Sigma}_{\mathbf{Y}} \mathbf{a}_2 = \sigma^2 \mathbf{a}_2^T \mathbf{a}_2
$$

 $\frac{1}{2}$  =  $\frac{1}{2}$ 

(3.71) 
$$
Var(\hat{B}_p) = Var(\mathbf{a}_p^T \mathbf{Y}) = \mathbf{a}_p^T \mathbf{\Sigma}_{\mathbf{Y}} \mathbf{a}_p = \sigma^2 \mathbf{a}_p^T \mathbf{a}_p
$$

(3.72) 
$$
\text{Cov}(\hat{B}_1, \hat{B}_2) = \text{Cov}(\mathbf{a}_1^T \mathbf{Y}, \mathbf{a}_2^T \mathbf{Y}) = \mathbf{a}_1^T \mathbf{\Sigma}_{\mathbf{Y}} \mathbf{a}_2 = \sigma^2 \mathbf{a}_1^T \mathbf{a}_2
$$

$$
\vdots = \vdots
$$

$$
Var(B) = Var(AY)
$$
  
Var(B) = A Var(Y) A<sup>T</sup>

https://en.wikipedia.org/wiki/ Covariance\_matrix#Generalization\_of\_the\_variance

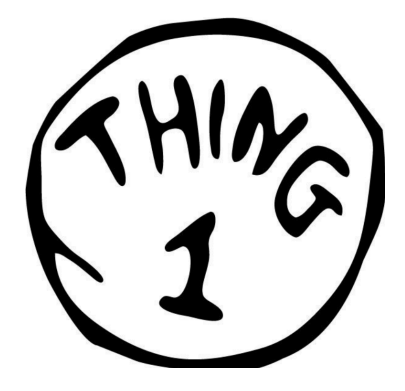

(3.66)  
\n
$$
\hat{\mathbf{B}} = (\mathbf{X}^T \mathbf{X})^{-1} \mathbf{X}^T \mathbf{Y} = \mathbf{A} \mathbf{Y},
$$
\n
$$
\mathbf{A} = (\mathbf{X}^T \mathbf{X})^{-1} \mathbf{X}^T = \begin{pmatrix} \mathbf{a}_0^T \\ \mathbf{a}_1^T \\ \vdots \\ \mathbf{a}_p^T \end{pmatrix},
$$
\n(3.68)  
\n
$$
(k \times n) \qquad (k \times k) \quad (k \times n)
$$

$$
\mathbf{Y} \sim Normal(\mu, \sigma^2 I_n)
$$
\n
$$
\begin{bmatrix} y_1 \\ y_2 \\ \vdots \\ y_n \end{bmatrix} \sim Normal \begin{bmatrix} \mu_1 & \sigma^2 & 0 & \dots & 0 \\ \mu_2 & \dots & 0 & \sigma^2 & \dots & 0 \\ \vdots & \vdots & \ddots & \vdots & \vdots \\ \mu_n & 0 & \dots & 0 & \sigma^2 \end{bmatrix}
$$

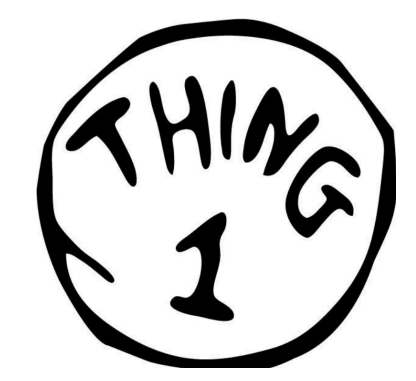

(3.66)  
\n
$$
\hat{\mathbf{B}} = (\mathbf{X}^{T}\mathbf{X})^{-1}\mathbf{X}^{T}\mathbf{Y} = \mathbf{A}\mathbf{Y},
$$
\n(3.67)  
\n
$$
\mathbf{A} = (\mathbf{X}^{T}\mathbf{X})^{-1}\mathbf{X}^{T} = \begin{pmatrix} \mathbf{a}_{0}^{T} \\ \mathbf{a}_{1}^{T} \\ \vdots \\ \mathbf{a}_{p}^{T} \end{pmatrix},
$$
\n(3.68)  
\n
$$
\mathbf{Y} \sim Normal(\mu, \sigma^{2}I_{n}) \qquad \text{Var (B)} = Var(\mathbf{A}\mathbf{Y})
$$
\n
$$
\mathbf{Y} \sim Normal(\mu, \sigma^{2}I_{n}) \qquad \text{Var (B)} = A Var(\mathbf{Y}) \mathbf{A}^{T}
$$
\n
$$
\begin{bmatrix} y_{1} \\ y_{2} \\ \vdots \\ y_{n} \end{bmatrix} \sim Normal \begin{bmatrix} \mu_{1} & \sigma^{2} & 0 \dots & 0 \\ \mu_{2} & 0 & \sigma^{2} \dots & 0 \\ \vdots & \vdots & \ddots & \vdots \\ \mu_{n} & 0 & \dots & 0 & \sigma^{2} \end{bmatrix}
$$

(3.66)  
\n
$$
\hat{\mathbf{B}} = (\mathbf{X}^{T}\mathbf{X})^{-1}\mathbf{X}^{T}\mathbf{Y} = \mathbf{A}\mathbf{Y},
$$
\n(3.67)  
\n
$$
\mathbf{A} = (\mathbf{X}^{T}\mathbf{X})^{-1}\mathbf{X}^{T} = \begin{pmatrix} \mathbf{a}_{0}^{T} \\ \mathbf{a}_{1}^{T} \\ \vdots \\ \mathbf{a}_{p}^{T} \end{pmatrix},
$$
\n(3.68)  
\nVariance – Covariance Matrix of  $\mathbf{Y}$   
\n
$$
\mathbf{Y} \sim Normal\{\mu, \sigma^{2}I_{n}\}
$$
\n
$$
\begin{bmatrix} y_{1} \\ y_{2} \\ \vdots \\ y_{n} \end{bmatrix} \sim Normal\begin{bmatrix} \mu_{1} \\ \mu_{2} \\ \vdots \\ \mu_{n} \end{bmatrix}, \quad \begin{bmatrix} \sigma^{2} & 0 \dots & 0 \\ 0 & \sigma^{2} \dots & 0 \\ \vdots & \ddots & \vdots \\ \mu_{n} & 0 & \dots & 0 \end{bmatrix}
$$
\n
$$
\mathbf{A} = (\mathbf{X}^{T}\mathbf{X})^{-1}\mathbf{X}^{T}\mathbf{Y} = \mathbf{A}\mathbf{Y},
$$
\n
$$
\text{Var}(\mathbf{B}) = \text{Var}(\mathbf{A}\mathbf{Y})
$$
\n
$$
\text{Var}(\mathbf{B}) = \text{Var}(\mathbf{A}\mathbf{Y})
$$
\n
$$
\text{Var}(\mathbf{B}) = \text{Var}(\mathbf{Y}) \mathbf{A}^{\mathsf{T}}
$$

(3.69) 
$$
Var(\hat{B}_1) = Var(\mathbf{a}_1^T \mathbf{Y}) = \mathbf{a}_1^T \mathbf{\Sigma}_{\mathbf{Y}} \mathbf{a}_1 = \mathbf{a}_1^T (\sigma^2 \mathbf{I}_n) \mathbf{a}_1 = \sigma^2 \mathbf{a}_1^T \mathbf{a}_1
$$

(3.70) 
$$
Var(\hat{B}_2) = Var(\mathbf{a}_2^T \mathbf{Y}) = \mathbf{a}_2^T \mathbf{\Sigma}_{\mathbf{Y}} \mathbf{a}_2 = \sigma^2 \mathbf{a}_2^T \mathbf{a}_2
$$

$$
\frac{1}{2} \cdot \frac{1}{2} = \frac{1}{2}
$$

(3.71) 
$$
Var(\hat{B}_p) = Var(\mathbf{a}_p^T \mathbf{Y}) = \mathbf{a}_p^T \mathbf{\Sigma}_{\mathbf{Y}} \mathbf{a}_p = \sigma^2 \mathbf{a}_p^T \mathbf{a}_p
$$

(3.72) 
$$
\text{Cov}(\hat{B}_1, \hat{B}_2) = \text{Cov}(\mathbf{a}_1^T \mathbf{Y}, \mathbf{a}_2^T \mathbf{Y}) = \mathbf{a}_1^T \mathbf{\Sigma}_{\mathbf{Y}} \mathbf{a}_2 = \sigma^2 \mathbf{a}_1^T \mathbf{a}_2
$$

$$
\vdots = \vdots
$$

Putting everything together, one gets:

$$
(3.73) \begin{pmatrix} \text{Var}(\hat{B}_0) & \text{Cov}(\hat{B}_0, \hat{B}_1) & \cdots & \text{Cov}(\hat{B}_0, \hat{B}_p) \\ \text{Cov}(\hat{B}_1, \hat{B}_0) & \text{Var}(\hat{B}_1) & \cdots & \text{Cov}(\hat{B}_1, \hat{B}_p) \\ \vdots & \vdots & \ddots & \vdots \\ \text{Cov}(\hat{B}_p, \hat{B}_0) & \text{Cov}(\hat{B}_p, \hat{B}_1) & \cdots & \text{Var}(\hat{B}_p) \end{pmatrix} = \sigma^2 \begin{pmatrix} \mathbf{a}_0^T \mathbf{a}_0 & \mathbf{a}_0^T \mathbf{a}_1 & \cdots & \mathbf{a}_0^T \mathbf{a}_p \\ \mathbf{a}_1^T \mathbf{a}_0 & \mathbf{a}_1^T \mathbf{a}_1 & \cdots & \mathbf{a}_1^T \mathbf{a}_p \\ \vdots & \vdots & \ddots & \vdots \\ \mathbf{a}_p^T \mathbf{a}_0 & \mathbf{a}_p^T \mathbf{a}_1 & \cdots & \mathbf{a}_p^T \mathbf{a}_p \end{pmatrix}
$$
  
\n
$$
(3.74)
$$
  
\n
$$
(3.75)
$$
  
\n
$$
= \sigma^2 \begin{pmatrix} \mathbf{a}_0^T \\ \mathbf{a}_1^T \\ \vdots \\ \mathbf{a}_p^T \end{pmatrix} (\mathbf{a}_0 & \cdots & \mathbf{a}_p) = \sigma^2 \mathbf{A} \mathbf{A}^T
$$
  
\n
$$
(3.76)
$$
  
\n
$$
= \sigma^2 (\mathbf{X}^T \mathbf{X})^{-1} \mathbf{X}^T \mathbf{X} (\mathbf{X}^T \mathbf{X})^{-1}
$$

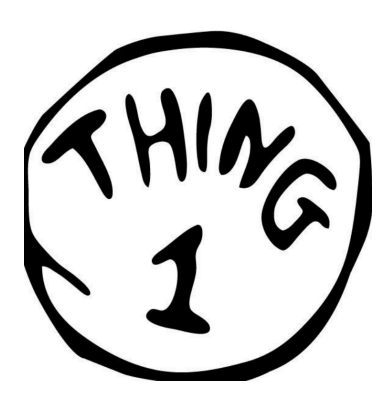

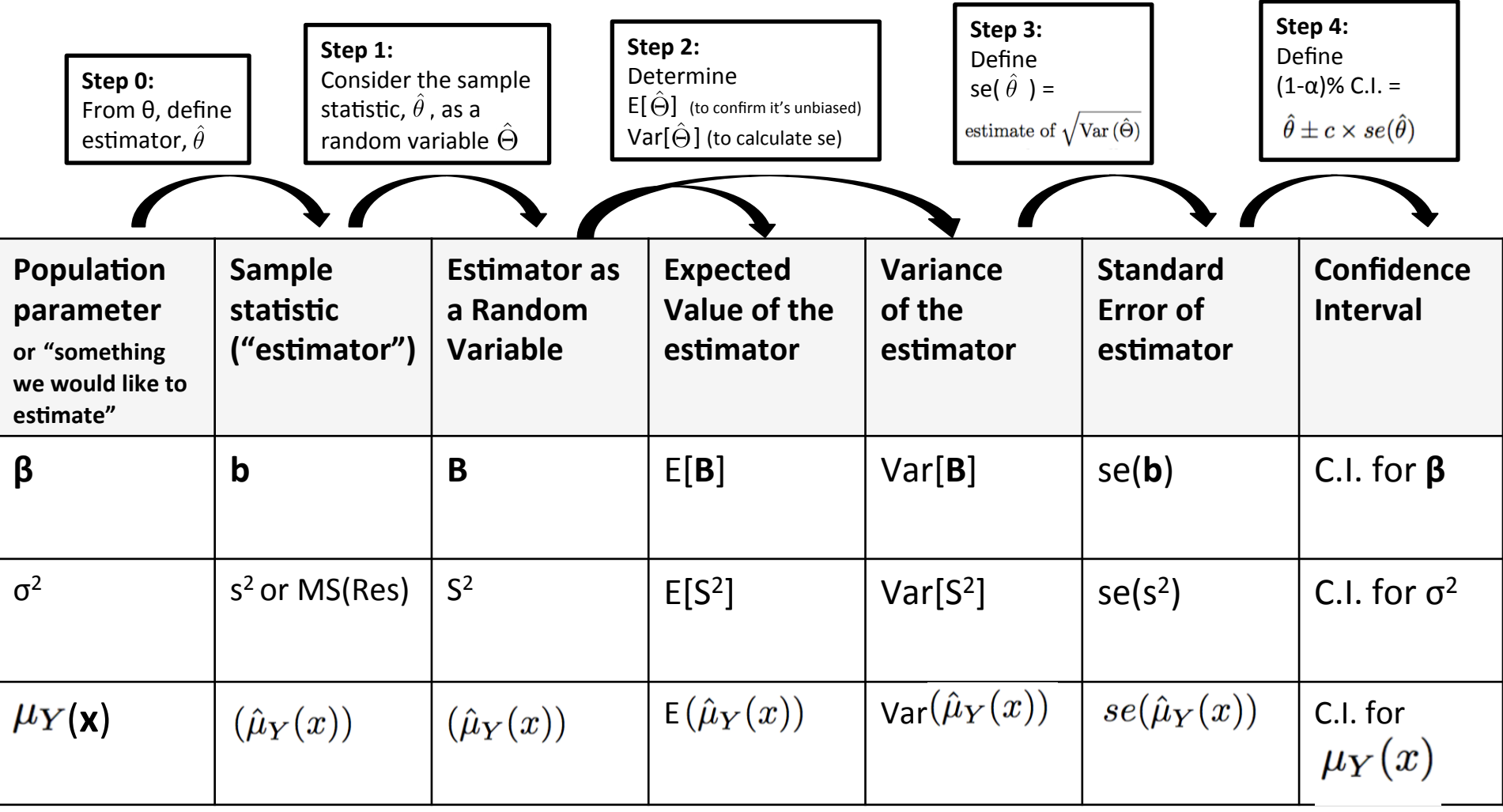

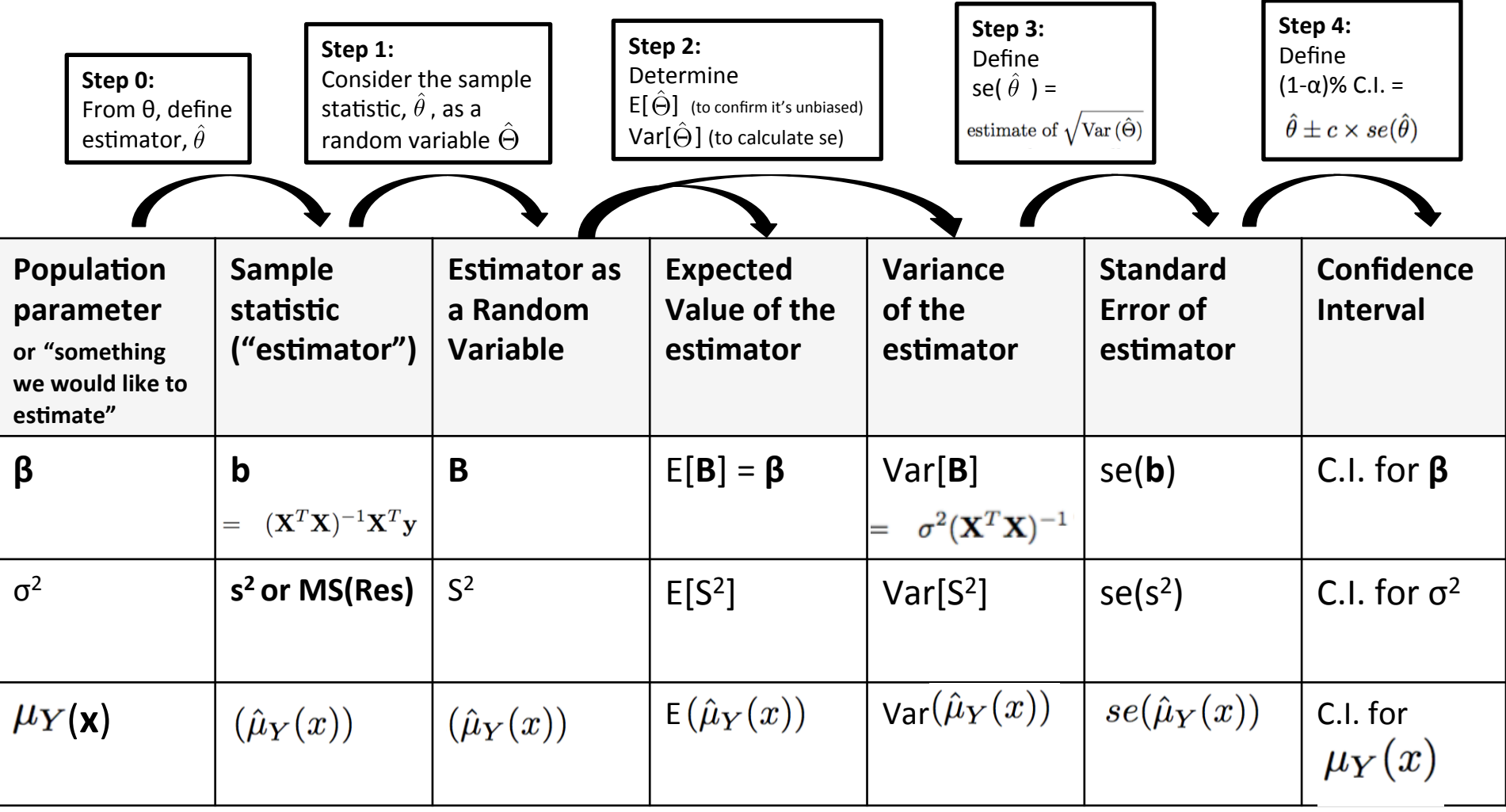

Variance – Covariance Matrix of  $\beta$ 

Putting everything together, one gets:

$$
(3.73) \begin{pmatrix} \text{Var}(\hat{B}_0) & \text{Cov}(\hat{B}_0, \hat{B}_1) & \cdots & \text{Cov}(\hat{B}_0, \hat{B}_p) \\ \text{Cov}(\hat{B}_1, \hat{B}_0) & \text{Var}(\hat{B}_1) & \cdots & \text{Cov}(\hat{B}_1, \hat{B}_p) \\ \vdots & \vdots & \ddots & \vdots \\ \text{Cov}(\hat{B}_p, \hat{B}_0) & \text{Cov}(\hat{B}_p, \hat{B}_1) & \cdots & \text{Var}(\hat{B}_p) \end{pmatrix} = \sigma^2 \begin{pmatrix} \mathbf{a}_0^T \mathbf{a}_0 & \mathbf{a}_0^T \mathbf{a}_1 & \cdots & \mathbf{a}_0^T \mathbf{a}_p \\ \mathbf{a}_1^T \mathbf{a}_0 & \mathbf{a}_1^T \mathbf{a}_1 & \cdots & \mathbf{a}_1^T \mathbf{a}_p \\ \vdots & \vdots & \ddots & \vdots \\ \mathbf{a}_p^T \mathbf{a}_0 & \mathbf{a}_p^T \mathbf{a}_1 & \cdots & \mathbf{a}_p^T \mathbf{a}_p \end{pmatrix}
$$
\n
$$
(3.74) \qquad = \sigma^2 \begin{pmatrix} \mathbf{a}_0^T \\ \mathbf{a}_1^T \\ \vdots \\ \mathbf{a}_p^T \end{pmatrix} \begin{pmatrix} \mathbf{a}_0 & \cdots & \mathbf{a}_p \\ \mathbf{a}_1^T \\ \mathbf{a}_2^T \end{pmatrix} = \sigma^2 (\mathbf{X}^T \mathbf{X})^{-1} \mathbf{X}^T \mathbf{X} (\mathbf{X}^T \mathbf{X})^{-1}
$$
\n
$$
(3.76) \qquad = \sigma^2 (\mathbf{X}^T \mathbf{X})^{-1} \stackrel{\text{def}}{=} \mathbf{\Sigma}_{\hat{\beta}}.
$$

The above implies that  $\text{Var}(\hat{B}_j)$  is the jth diagonal element of  $\Sigma_{\hat{\beta}}$ . with row/column indexing  $j = 0, 1, ..., p$ . Since a standard error is defined as an estimated square root of the variance of an estimator,

(3.77) 
$$
se(\hat{\beta}_j) = \hat{\sigma} \sqrt{[(\mathbf{X}^T \mathbf{X})^{-1}]_{jj}}, \quad j = 0, 1, ..., p.
$$

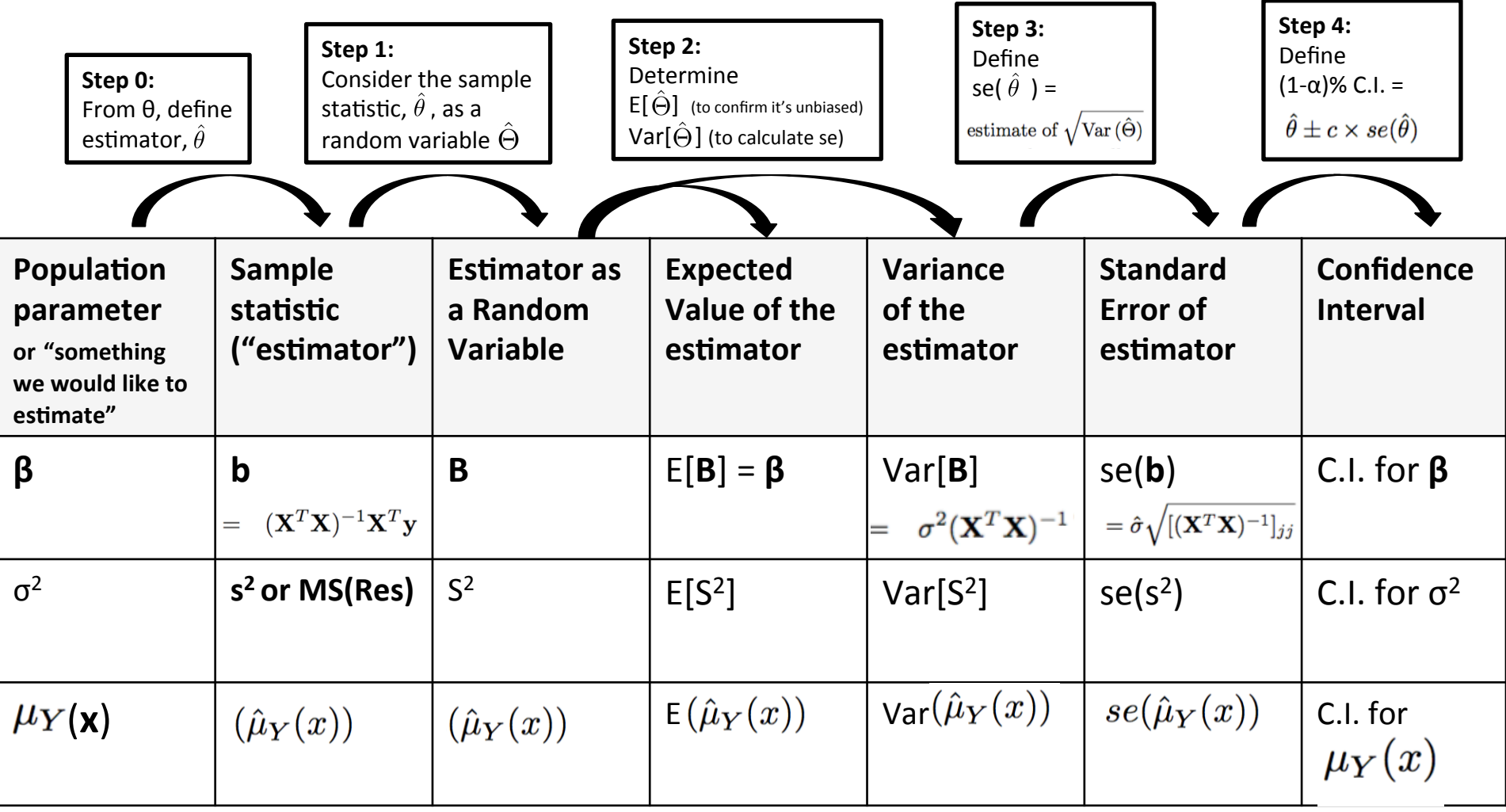

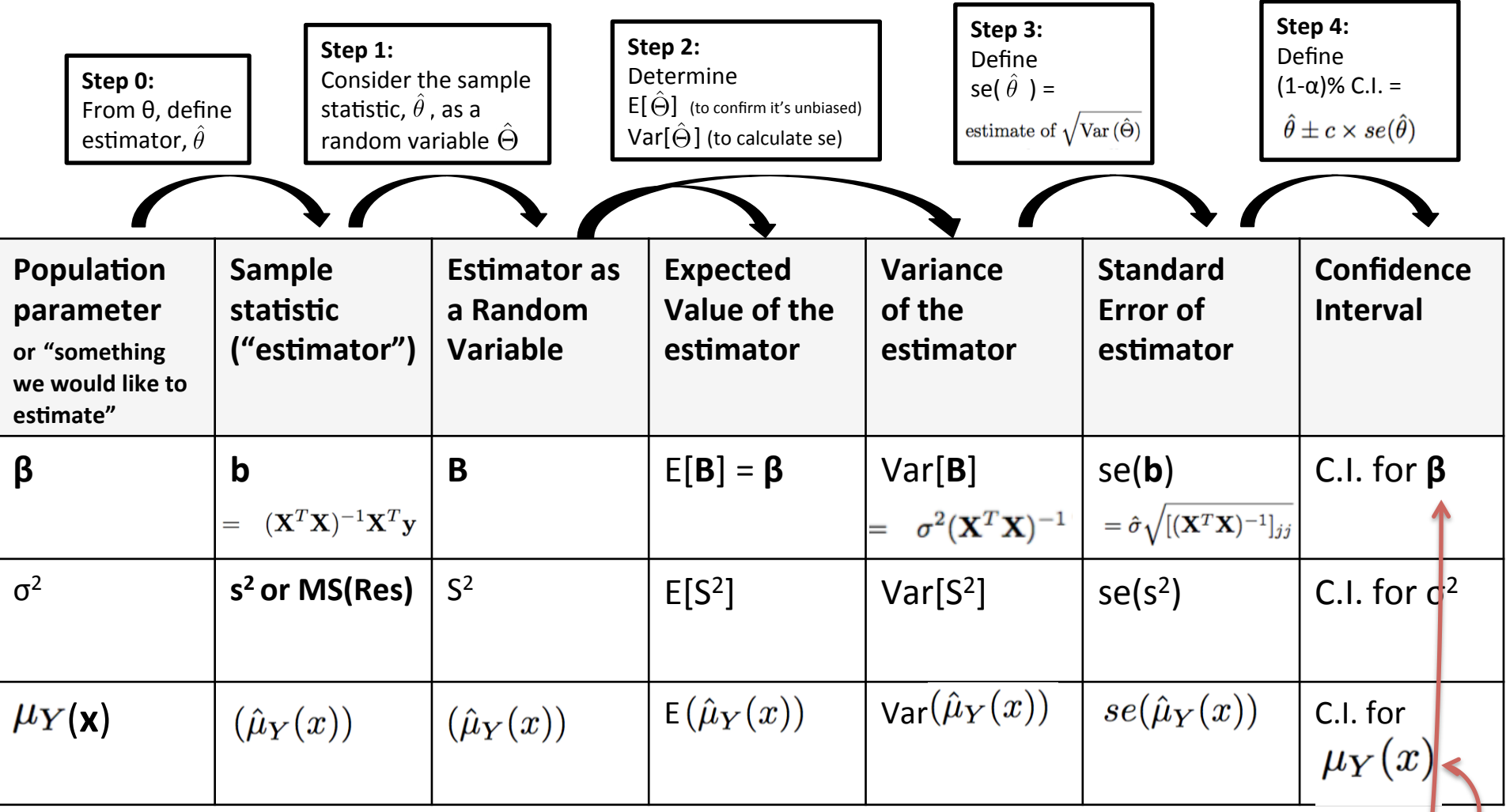

For 95% confidence intervals for  $\beta$  's or subpopulation means, or for 95% prediction intervals, the appropriate SE is multiplied by  $t_{n-k,0.975}$  to get the margin of error to add/substract from the point estimate.

The above implies that  $\text{Var}(\hat{B}_j)$  is the jth diagonal element of  $\Sigma_{\hat{\beta}}$ . with row/column indexing  $j = 0, 1, ..., p$ . Since a standard error is defined as an estimated square root of the variance of an estimator,

(3.77) 
$$
se(\hat{\beta}_j) = \hat{\sigma}\sqrt{[(\mathbf{X}^T\mathbf{X})^{-1}]_{jj}}, \quad j = 0, 1, \ldots, p
$$

For 95% confidence intervals for  $\beta$ 's or subpopulation means, or for 95% prediction intervals, the appropriate SE is multiplied by  $t_{n-k,0.975}$  to get the margin of error to add/substract from the point estimate.

```
> betahat[1] - qt(0.975, n-k)*sqrt(MS_Res)*sqrt(solve(t(X)%*%X)[1,1])
[1] 1.96994
> betahat[1] + qt(0.975, n-k)*sqrt(MS_Res)*sqrt(solve(t(X))*X)(1,1])[1] 44.56221
> betahat[2] - qt(0.975, n-k)*sqrt(MS_Res)*sqrt(solve(t(X)%*%X)[2,2])
F17 0.1792634
> betahat[2] + qt(0.975, n-k)*sqrt(MS_Res)*sqrt(solve(t(X))*%X)[2,2])[1] 1.183658
> betahat[3] - qt(0.975, n-k)*sqrt(MS_Res)*sqrt(solve(t(X)%*%X)[3,3])
\lceil 1 \rceil - 0.6870086> betahat[3] + qt(0.975, n-k)*sqrt(MS_Res)*sqrt(solve(t(X))*XX)[3,3])[1] 0.1327291
> confint(lm(y~x1+x2))
                           97.5 %
                 2.5 %
(Intercept) 1.9699396 44.5622139
             0.1792634
                       1.1836579
x1x^2-0.6870086 0.1327291
```
Next consider the subpopulation mean  $\mu_Y(\mathbf{x}^*)$ , where  $\mathbf{x}^* = (1, x_1^*, \dots, x_p^*)^T$ . The point estimate is

 $\hat{\mu}_Y(\mathbf{x}^*) = \hat{\beta}_0 + \hat{\beta}_1 x_i^* + \cdots + \hat{\beta}_p x_p^* = {\mathbf{x}^*}^T \hat{\boldsymbol{\beta}}.$  $(3.78)$ 

**Step 0:**  From  $θ$ , define estimator.

Next consider the subpopulation mean  $\mu_Y(\mathbf{x}^*)$ , where  $\mathbf{x}^* = (1, x_1^*, \dots, x_p^*)^T$ . The point estimate is

 $\hat{\mu}_Y(\mathbf{x}^*) = \hat{\beta}_0 + \hat{\beta}_1 x_i^* + \cdots + \hat{\beta}_p x_p^* = {\mathbf{x}^*}^T \hat{\boldsymbol{\beta}}.$  $(3.78)$ 

**Step 0:**  From  $θ$ , define estimator.

As a random variable, the variance is

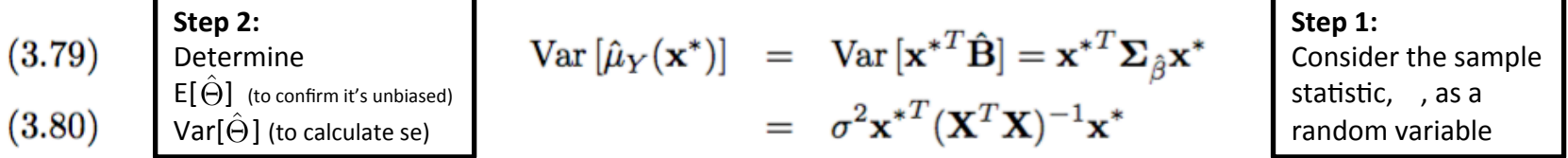

Next consider the subpopulation mean  $\mu_Y(\mathbf{x}^*)$ , where  $\mathbf{x}^* = (1, x_1^*, \dots, x_p^*)^T$ . The point estimate is

(3.78) 
$$
\hat{\mu}_Y(\mathbf{x}^*) = \hat{\beta}_0 + \hat{\beta}_1 x_i^* + \cdots + \hat{\beta}_p x_p^* = {\mathbf{x}^*}^T \hat{\boldsymbol{\beta}}.
$$

As a random variable, the variance is

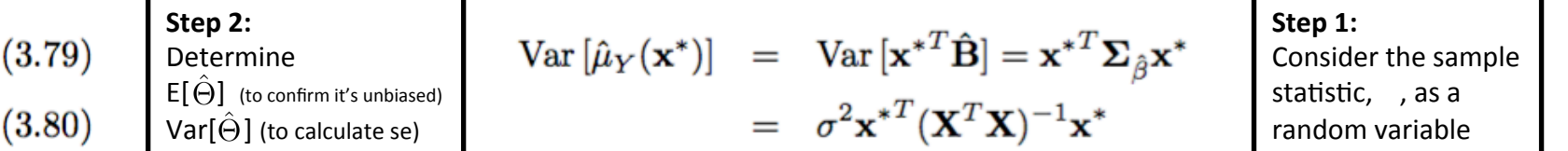

For the special case of  $p = 1$ , check that this is the same as (2.66). With the definition of the standard error,

3:

 $) =$ 

(3.81) 
$$
se[\hat{\mu}_Y(\mathbf{x}^*)] = \hat{\sigma}\sqrt{\mathbf{x}^{*T}(\mathbf{X}^T\mathbf{X})^{-1}\mathbf{x}^*}.
$$
Step 3: Define  

$$
se[\hat{\theta}] =
$$
 estimate of  $\sqrt{\text{Var}(\hat{\theta})}$ 

**Step 0:**  From  $θ$ , define estimator.

Next consider the subpopulation mean  $\mu_Y(\mathbf{x}^*)$ , where  $\mathbf{x}^* = (1, x_1^*, \dots, x_p^*)^T$ . The point estimate is

(3.78) 
$$
\hat{\mu}_Y(\mathbf{x}^*) = \hat{\beta}_0 + \hat{\beta}_1 x_i^* + \cdots + \hat{\beta}_p x_p^* = {\mathbf{x}^*}^T \hat{\boldsymbol{\beta}}.
$$

As a random variable, the variance is

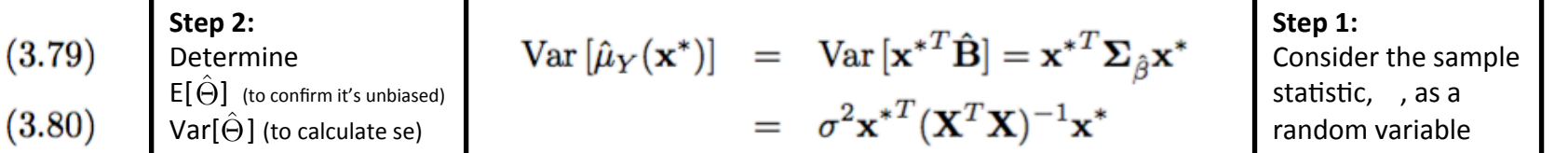

For the special case of  $p = 1$ , check that this is the same as (2.66). With the definition of the standard error,

(3.81) 
$$
se[\hat{\mu}_Y(\mathbf{x}^*)] = \hat{\sigma}\sqrt{\mathbf{x}^{*T}(\mathbf{X}^T\mathbf{X})^{-1}\mathbf{x}^*}.
$$

95% Confidence Interval:

**Step 4:**  
\nDefine  
\n
$$
(1-\alpha)\%
$$
 C.I. =  
\n $\hat{\theta} \pm c \times se(\hat{\theta})$ 

$$
\hat{\mu}_Y(\mathbf{x}^*) \ \textcolor{red}{\cdot} \textcolor{red}{\cdot} \textcolor{red}{\cdot} \textcolor{red}{t_{n-k,0.975}} \ \textcolor{red}{se[\hat{\mu}_Y(\mathbf{x}^*)]} \textcolor{red}{:}
$$

**Step 0:**  From θ, define estimator.

**Step 3:**  
Define  

$$
se(\hat{\theta}) =
$$
  
estimate of  $\sqrt{Var(\hat{\theta})}$ 

$$
\hat{\mu}_1(x^*) = \hat{\beta}_2 + \hat{\beta}_3 x^* + \dots + \hat{\beta}_n x^* = \mathbf{x}^{*T}
$$

95% Confidence Interval for the subpopulation mean:

where:

$$
se[\hat{\mu}_Y(\mathbf{x}^*)]=\hat{\sigma}\sqrt{{\mathbf{x}^*}^T(\mathbf{X}^T\mathbf{X})^{-1}\mathbf{x}^*}\,.
$$

```
> # 50 year old who make 30K$ in income
> xstar < c(1,50,30)> xstar%*%betahat
            У
[1,] 49.02491
> mu_xstar <- xstar%*%betahat
> mu_xstar
[1,] 49.02491
\geq> se_mu_xstar <- sqrt(MS_Res)*sqrt(t(xstar)%*%solve(t(X)%*%X)%*%xstar)
\geq> mu_xstar -qt(0.975, n-k)*se_mu_xstar
\lceil 1.7 \rceil 34.43381> mu_xstar +qt(0.975, n-k)*se_mu_xstar
[1, 1, 63.61602]> predict(lm(y~x1+x2), newdata=data.frame(1,x1=50,x2=30), se.fit=TRUE,interval="confidence")
```
Next consider the prediction  $\hat{Y}(\mathbf{x}^*)$  for a future value at  $\mathbf{x}^*$ . Then

(3.82) 
$$
\hat{Y}(\mathbf{x}^*) = \hat{\beta}_0 + \hat{\beta}_1 x_i^* + \cdots + \hat{\beta}_p x_p^* = {\mathbf{x}^*}^T \hat{\boldsymbol{\beta}}
$$

Next consider the prediction  $\hat{Y}(\mathbf{x}^*)$  for a future value at  $\mathbf{x}^*$ . Then

(3.82) 
$$
\hat{Y}(\mathbf{x}^*) = \hat{\beta}_0 + \hat{\beta}_1 x_i^* + \dots + \hat{\beta}_p x_p^* = {\mathbf{x}^*}^T \hat{\boldsymbol{\beta}}
$$

is the same as the subpopulation mean in  $(3.78)$ , which could be considered as the average of many observations at  $x^*$ . Assuming the model is correct, the prediction error is

(3.83) 
$$
E = \hat{Y}(\mathbf{x}^*) - [\beta_0 + \beta_1 \mathbf{x}_1^* + \cdots + \beta_p x_p^* + \epsilon(\mathbf{x}^*)],
$$

Next consider the prediction  $\hat{Y}(\mathbf{x}^*)$  for a future value at  $\mathbf{x}^*$ . Then

(3.82) 
$$
\hat{Y}(\mathbf{x}^*) = \hat{\beta}_0 + \hat{\beta}_1 x_i^* + \dots + \hat{\beta}_p x_p^* = {\mathbf{x}^*}^T \hat{\boldsymbol{\beta}}
$$

is the same as the subpopulation mean in  $(3.78)$ , which could be considered as the average of many observations at  $x^*$ . Assuming the model is correct, the prediction error is

(3.83) 
$$
E = \hat{Y}(\mathbf{x}^*) - [\beta_0 + \beta_1 \mathbf{x}_1^* + \cdots + \beta_p x_p^* + \epsilon(\mathbf{x}^*)],
$$

where  $\epsilon(\mathbf{x}^*) \sim N(0, \sigma^2)$  independent of the previous data. Hence

(3.84) 
$$
Var(E) = Var[x^{*T}\hat{B}] + Var[\epsilon(x^*)]
$$

$$
(3.85) \qquad \qquad = \sigma^2 \mathbf{x}^{*T} (\mathbf{X}^T \mathbf{X})^{-1} \mathbf{x}^* + \sigma^2
$$

Next consider the prediction  $\hat{Y}(\mathbf{x}^*)$  for a future value at  $\mathbf{x}^*$ . Then

(3.82) 
$$
\hat{Y}(\mathbf{x}^*) = \hat{\beta}_0 + \hat{\beta}_1 x_i^* + \dots + \hat{\beta}_p x_p^* = {\mathbf{x}^*}^T \hat{\boldsymbol{\beta}}
$$

is the same as the subpopulation mean in  $(3.78)$ , which could be considered as the average of many observations at  $x^*$ . Assuming the model is correct, the prediction error is

(3.83) 
$$
E = \hat{Y}(\mathbf{x}^*) - [\beta_0 + \beta_1 \mathbf{x}_1^* + \cdots + \beta_p x_p^* + \epsilon(\mathbf{x}^*)],
$$

where  $\epsilon(\mathbf{x}^*) \sim N(0, \sigma^2)$  independent of the previous data. Hence

(3.84) 
$$
Var(E) = Var[x^{*T}\hat{B}] + Var[\epsilon(x^*)]
$$

 $= \sigma^2 {\mathbf{x}^*}^T (\mathbf{X}^T \mathbf{X})^{-1} {\mathbf{x}^*} + \sigma^2$  $(3.85)$ 

and for the prediction error  $E$ ,

$$
(3.86) \t se[E] = \hat{\sigma}\sqrt{1 + \mathbf{x}^{*T}(\mathbf{X}^T\mathbf{X})^{-1}\mathbf{x}^*}.
$$

Next consider the prediction  $\hat{Y}(\mathbf{x}^*)$  for a future value at  $\mathbf{x}^*$ . Then

(3.82) 
$$
\hat{Y}(\mathbf{x}^*) = \hat{\beta}_0 + \hat{\beta}_1 x_i^* + \dots + \hat{\beta}_p x_p^* = {\mathbf{x}^*}^T \hat{\boldsymbol{\beta}}
$$

is the same as the subpopulation mean in  $(3.78)$ , which could be considered as the average of many observations at  $x^*$ . Assuming the model is correct, the prediction error is

(3.83) 
$$
E = \hat{Y}(\mathbf{x}^*) - [\beta_0 + \beta_1 \mathbf{x}_1^* + \cdots + \beta_p x_p^* + \epsilon(\mathbf{x}^*)],
$$

where  $\epsilon(\mathbf{x}^*) \sim N(0, \sigma^2)$  independent of the previous data. Hence

(3.84) 
$$
Var(E) = Var[x^{*T}\hat{B}] + Var[\epsilon(x^*)]
$$

 $= \sigma^2 \mathbf{x}^{*T} (\mathbf{X}^T \mathbf{X})^{-1} \mathbf{x}^* + \sigma^2$  $(3.85)$ 

and for the prediction error  $E$ ,

(3.86) 
$$
se[E] = \hat{\sigma}\sqrt{1+\mathbf{x}^{*}}^{T}(\mathbf{X}^{T}\mathbf{X})^{-1}\mathbf{x}^{*}.
$$

95% Prediction Interval:

$$
\hat{Y}(\mathbf{x}^*)\!=\!\!-\!\!-t_{n-k,0.975}\;\;se[E]
$$

95% Prediction Interval:

$$
\hat{Y}(\mathbf{x}^*) : +/- t_{n-k,0.975} \text{ se}[E]
$$
\n
$$
se[E] = \hat{\sigma}\sqrt{1 + {\mathbf{x}^*}^T(\mathbf{X}^T\mathbf{X})^{-1}\mathbf{x}^*}.
$$
\nwho make 30K\$ in income

```
> # 50 year old
> xstar < -c(1,50,30)> xstar%*%betahat
             \mathbf y[1, 149.02491]\geq> se_E <- sqrt(MS_Res)*sqrt(1 + t(xstar)%*%solve(t(X)%*%X)%*%xstar)
> se_E
          [, 1][1,] 15.12614
> mu_xstar -qt(0.975, n-k)*se_E
             у
\lceil 1, \rceil 12.01257
> mu_xstar +qt(0.975, n-k)*se_E
             \mathbf{y}[1, 386.03726]\geq> predict(lm(y~x1+x2), newdata=data.frame(1,x1=50,x2=30), se.fit=TRUE,interval="prediction")
$fit
       fit
                 lwr
                            upr
1 49.02491 12.01257 86.03726
```
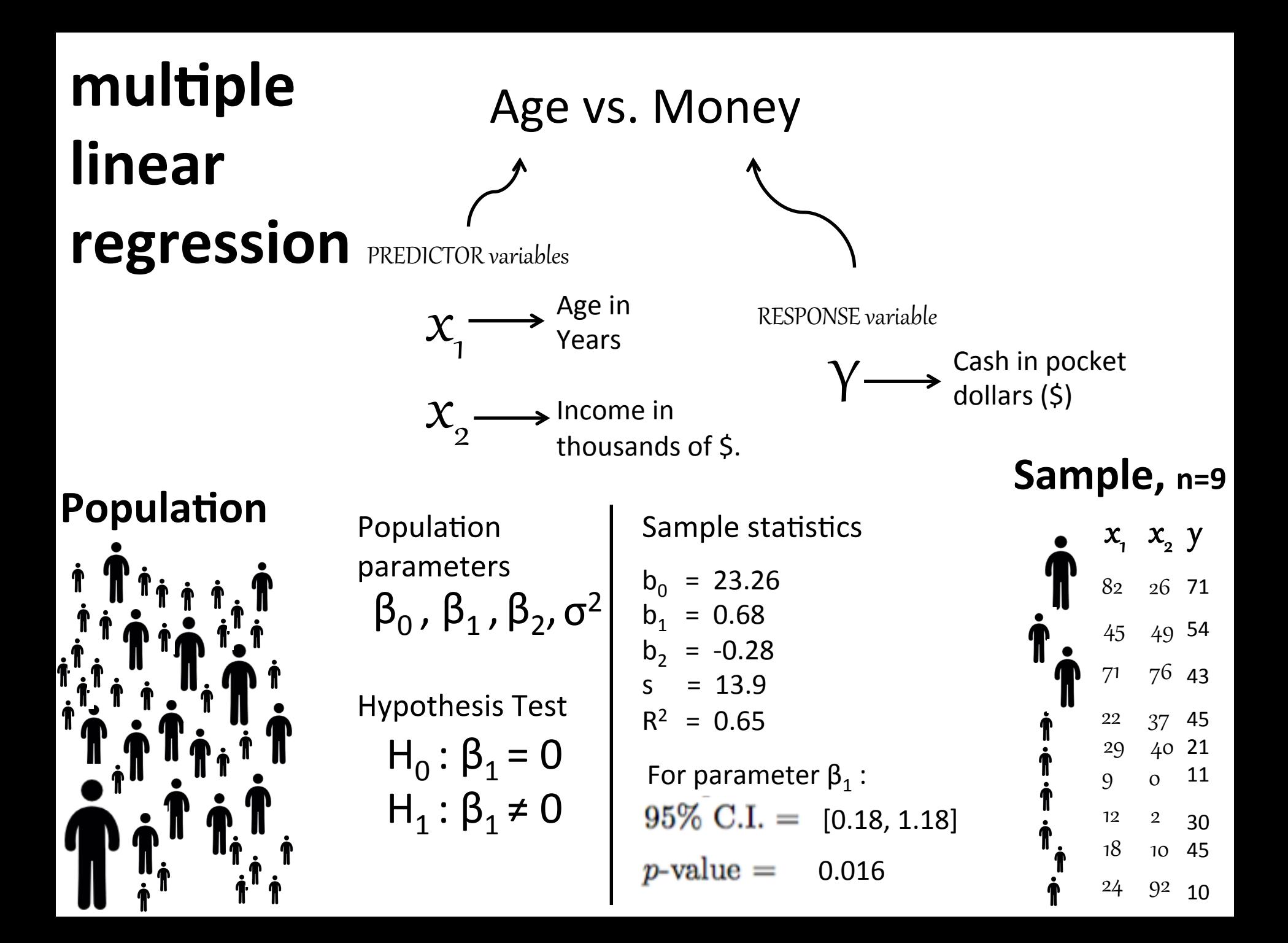